# **Enter a new world of web development where everything is serverless**

What's possible and how will infrastructure be shaped in the future

PHPDay 2018 Vernona Bastian Widmer - @dasrecht | @amazeeio

# **Hi I'm Bastian**

m.

# **Hi I'm Bastian - the other one**

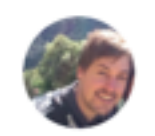

 $\bigcirc$ 

#### **James Mallison**

How is Bastian replying at the same time as doing his conference talk?

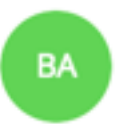

**Bastian** Al makes this possible

12:06:36

12:06:27

# **\$> whoami bastian engineer at amazee.io**

- 
- Containers in Production
- •Zurich, Switzerland
- •@dasrecht
- •Too many side projects!\*
	- TEDxBern
	- DevOpsDays Zurich
	- CommunityRack.org
	- Running TOR nodes for fun
	- Working with real containers

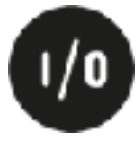

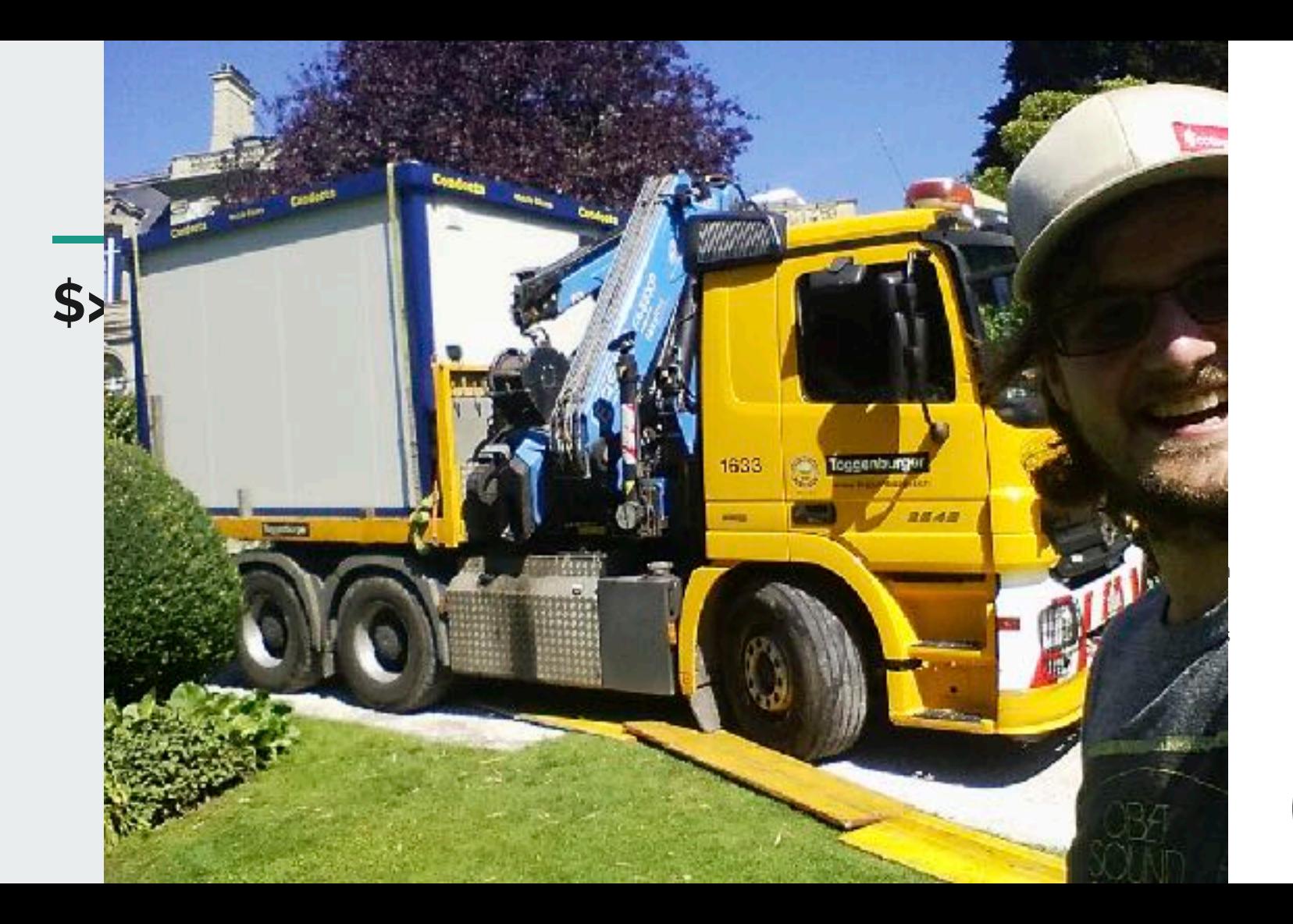

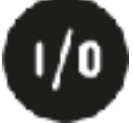

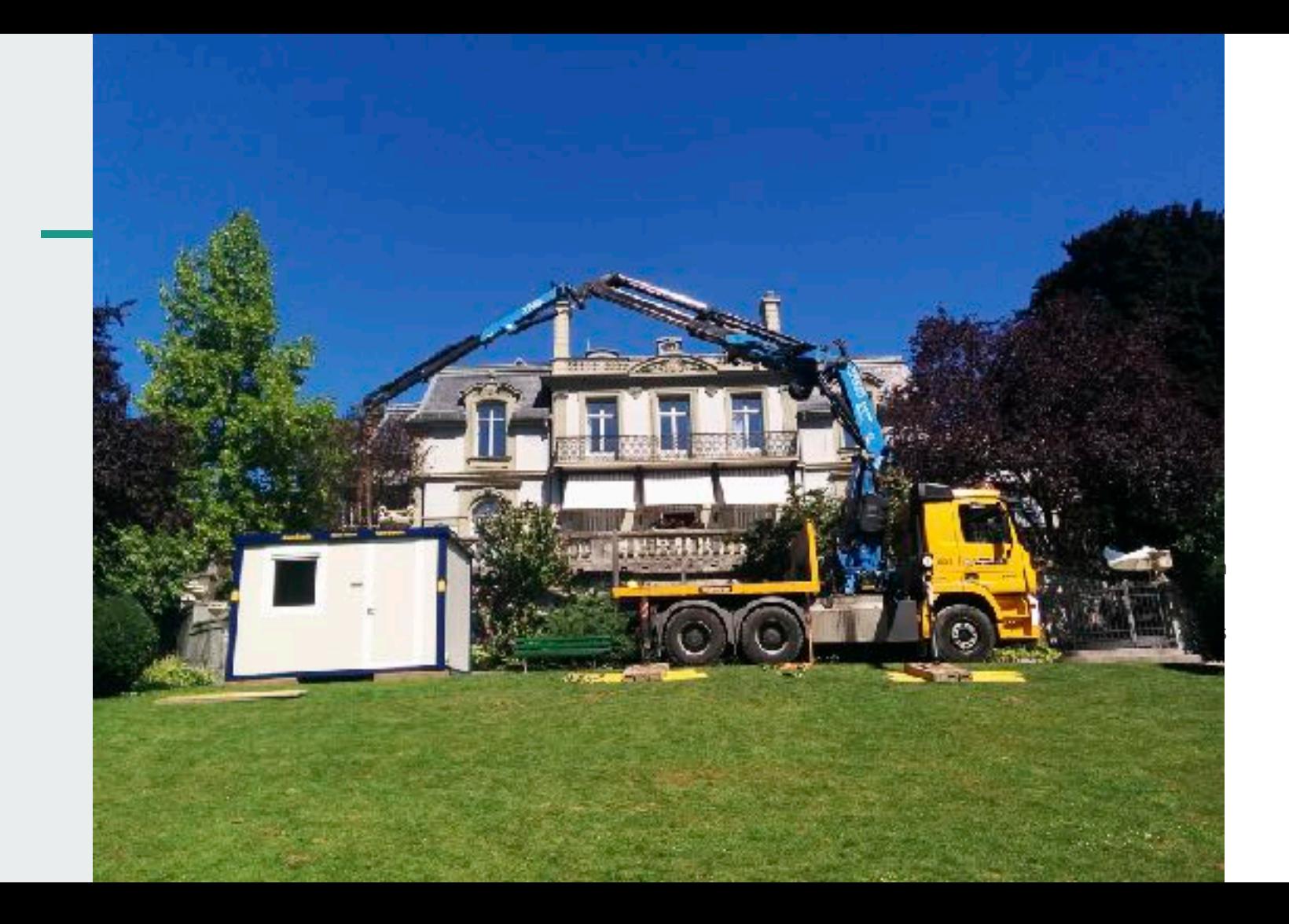

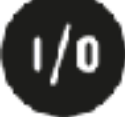

**We will talk about: serverless, concepts, containers, infrastructure and modern software architecture**

# **Back in the day™**

# **Back in the day™**

- Editor
- Storage Medium
- FTP Client
- Server
- Browser

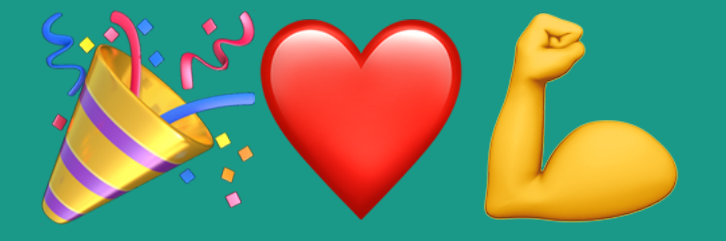

**What about today?** 

# **What about today?**

- New technologies
- Containers
- Microservices
- Security

- Ops not being fast enough to catch up with Dev?

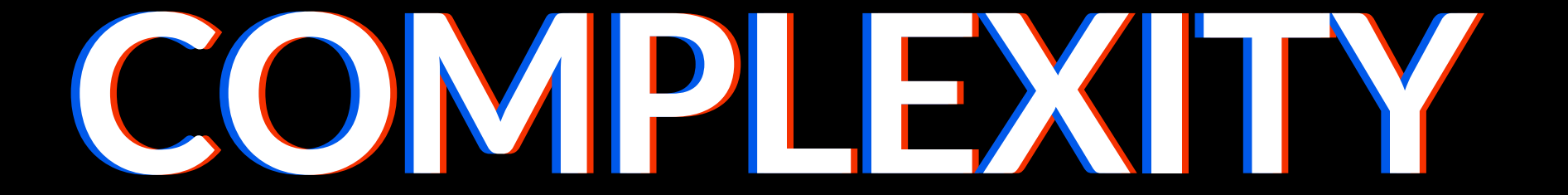

## **Wouldn't it be cool to define our infrastructure directly in our project repository?**

— one of my colleagues, 2012

#### **2015**

- Full rebuild of the hosting infrastructure Configuration management Per-Commit Deployments Local Dev Environment built with the same
- 
- 
- tools based on vagrant

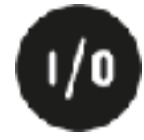

#### **2016**

- It's not flexible enough
- VMs use a lot of space

- Let's give Docker a chance
- Building tooling around Docker pygmy
- **• Why using Containers just locally?**

Pygmy: https://github.com/amazeeio/pygmy

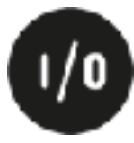

## **2017 2018**

- 
- 
- 
- 
- 
- 
- 2017 First Website running on Docker! Eureka! This actually works! Pull-Request Environments Open Source? Open Source! Lagoon 2018 Actively migrating customers over to lagoon
	- Working towards V1.0.0 Release

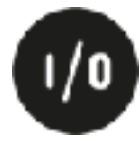

# **Lagoon?**

- 4. Iteration of our hosting stack
- Fully opensourced
- On top of Kubernetes / Openshift
- Microservices
- Deployment pipeline for web projects
- Local development environment
- Infrastructure/Services defined in code
- https://github.com/amazeeio/lagoon

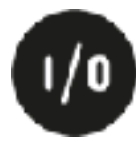

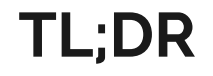

**Contract Contract** 

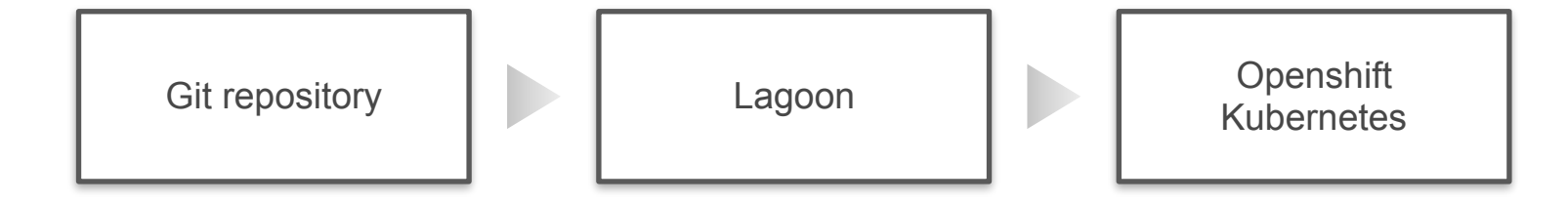

## **More details**

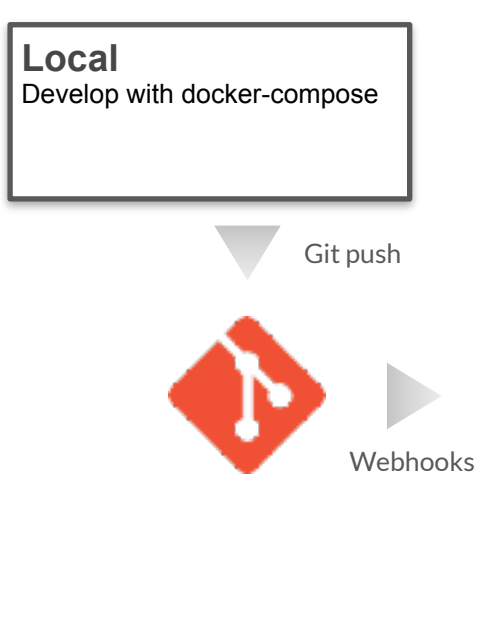

#### **Lagoon**

- Reads docker-compose.yml
- Build Images
- Setup OS Projects
- Push Images to Registry
- Configure Resources - Monitor Rollouts

OpenShift / Kubernetes **Orchestration** 

#### **Notifications**

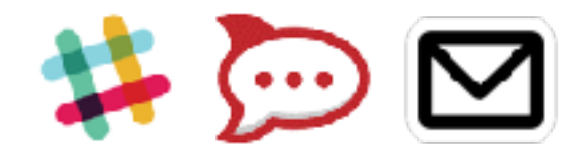

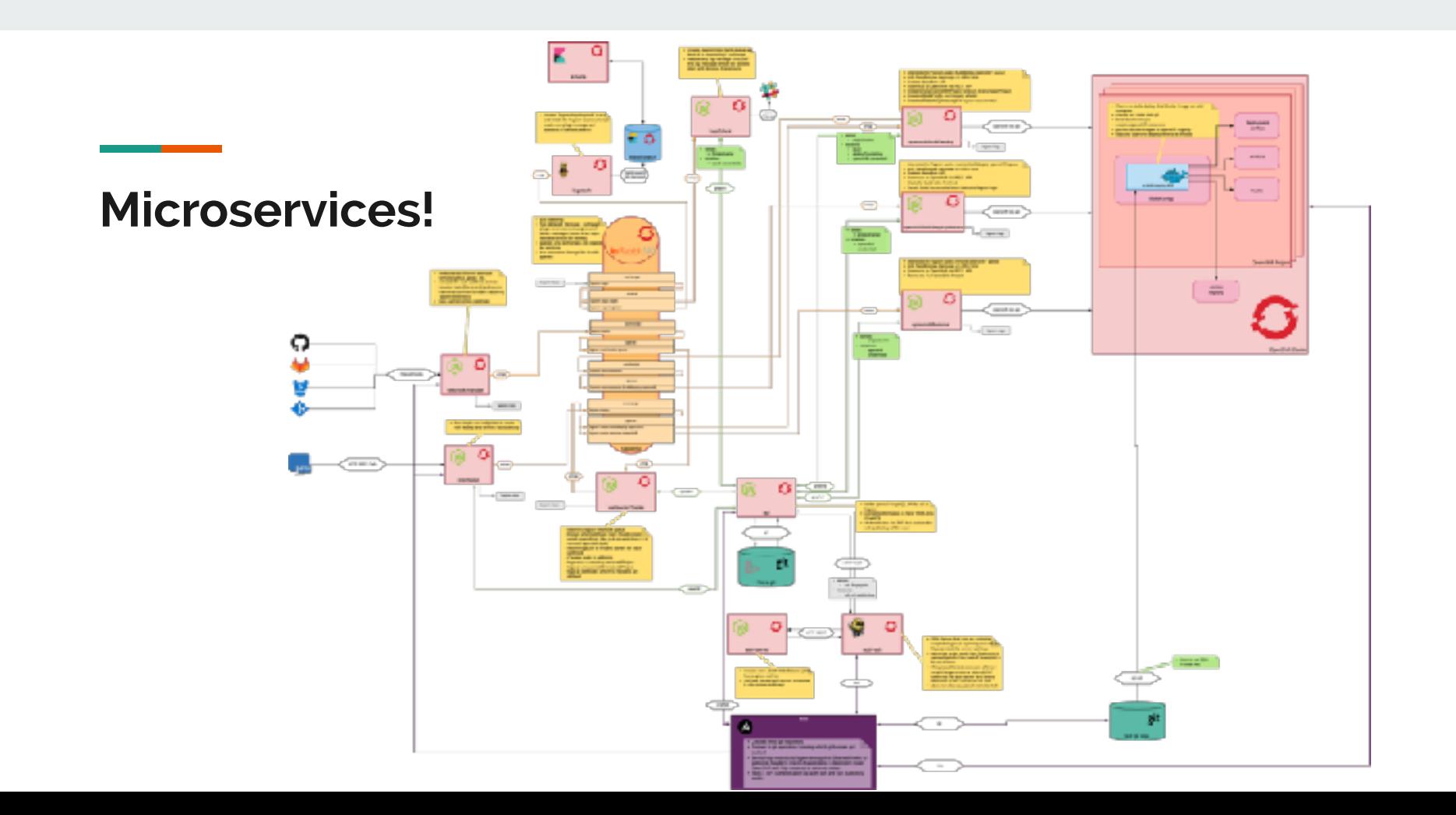

#### **A word of wisdom: Complexity of orchestrated systems**

- ●If you don't master traditional infrastructure You will have a hard time
- ●Orchestrated microservices are a living thing
- ●You still need skilled people that know how to engineer on top of cloud services
- ●(and you don't get rid of servers you just treat them differently)

#### **Spoiler: There are Platforms as a Service for that**

- ●Build on top of opensource projects like Kubernetes and Openshift
- ●Kubernetes has become the de-facto standard in orchestrating containers
- ●Every big Cloud Vendor has a Kubernetes (K8S) offering
- ●Functions as a Service in Kubernetes: OpenFAAS, Fission, Kubeless

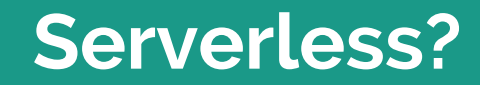

г

# **Spoiler alert: Serverless still involves servers!**

# **Hard Truth: You might not go all serverless**

# **Hard Truth: You might not go all serverless**

**unless:**

# **Hard Truth: You might not go all serverless**

**unless: - You can pull of a full rebuild - Your service is stateless - You follow the 12Factor methodology** 

#### **12factor.net**

### 흢 The Twelve-Fector App # Sicher https://12factor.net Ů THE TWELVE-FACTOR APP

#### **INTRODUCTION**

In the modern era, software is commonly delivered as a service: called web apps, or software-as-aservice. The twelve-factor app is a methodology for building software-as-a-service apps that:

- · Use declarative formats for setup automation, to minimize time and cost for new developers joining the project;
- Have a clean contract with the underlying operating system, offering maximum portability between execution environments;
- Are suitable for deployment on modern cloud platforms, obviating the need for servers and systems administration:
- Minimize divergence between development and production, enabling continuous deployment for maximum agility;
- And can scale up without significant changes to tooling, architecture, or development practices.

#### **Serverless**

A Serverless solution is one that costs you nothing to run if nobody is using it (excluding data storage)

Paul Johnston : https://medium.com/@PaulDJohnston/a-simple-definition-of-serverless-8492adfb175a

# **Functions as a Service vs. Serverless**

# **Functions as a Service (FaaS)**

- Concept
- You write the code
- Event-based execution
- Stateless
- Short-lived (Milliseconds Minutes)
- Pay per use
- Uses a compute service to run the code (no servers)
- Most of the cloud vendors have proprietary approaches to FaaS

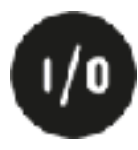

## **Functions as a Service (FaaS)**

- Deployscript triggers a function saving the logs to an object storage
- Someone calling our emergency phone - Triggers a function and forwards the phonecall
- You left your stove on for too long and an alert gets sent out to your phone
- You finished a workout and your armband talks to an api and saves the data.

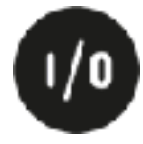

#### **Functions as a Service (FaaS)**

Event Sources **Functions** Backend Services Database Containers, Kubernetes, Message Queues Openshift, AWS Lambda Object Storage nnn

**Serverless** FaaS but enriched by: ●Auto-scaling based on demand ●Scaling down to zero running instances when it's not used ●You don't need to worry about scaling ●Embrace third-party services ●Loosely coupled

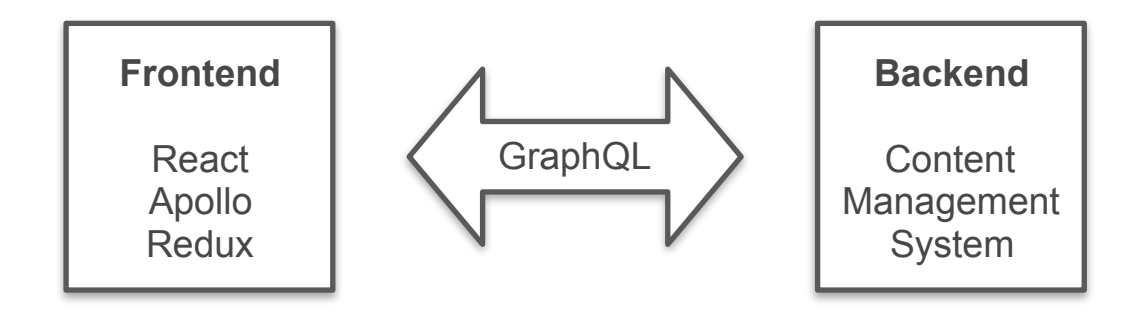

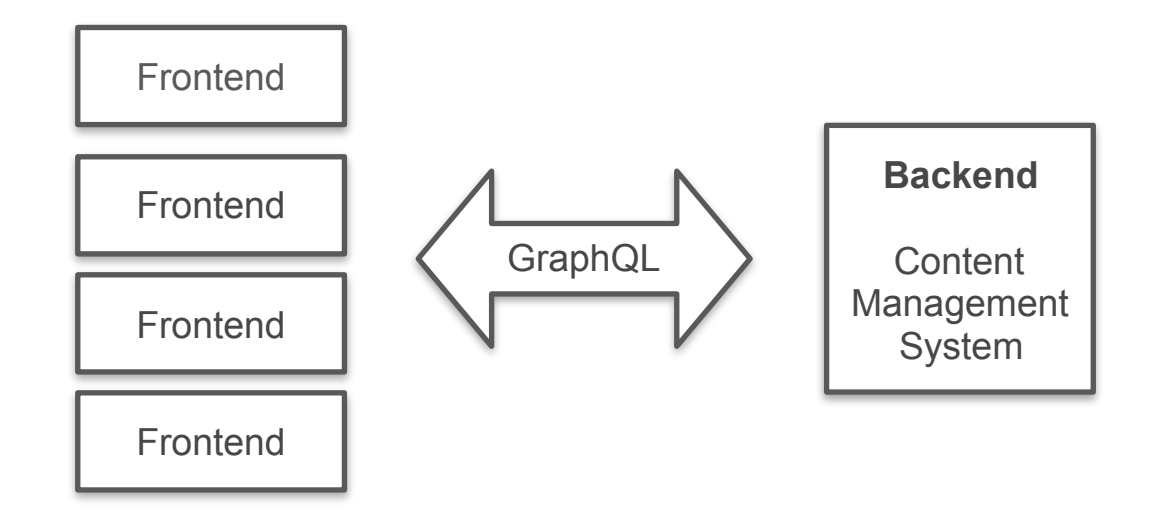

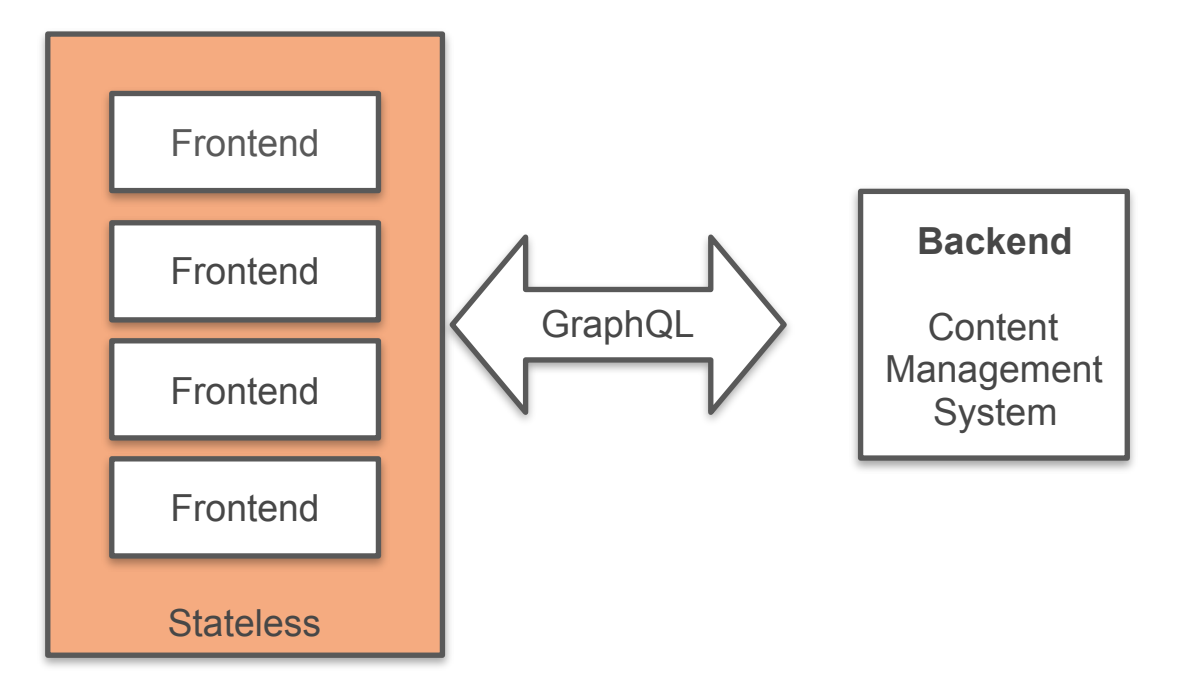

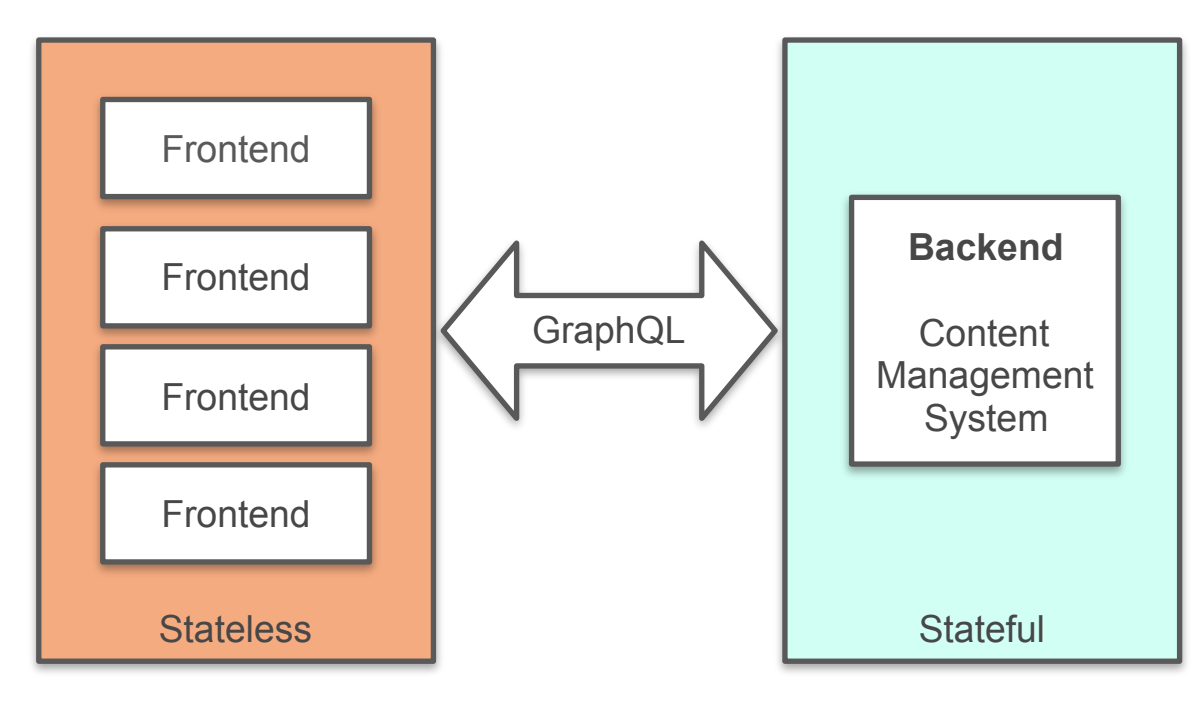

**Serverless-ish** As soon as you have traditional stateful applications you will not have a serverless application.

> We host websites with databases. So much for serverless?

Let's call it Serverless-*ish*

**Serverless-ish** But, there are no running costs beside the storage if you don't use the application. We remove the containers.

> And spin them back up if there's demand for it.

We are on our way. It's a journey after all.

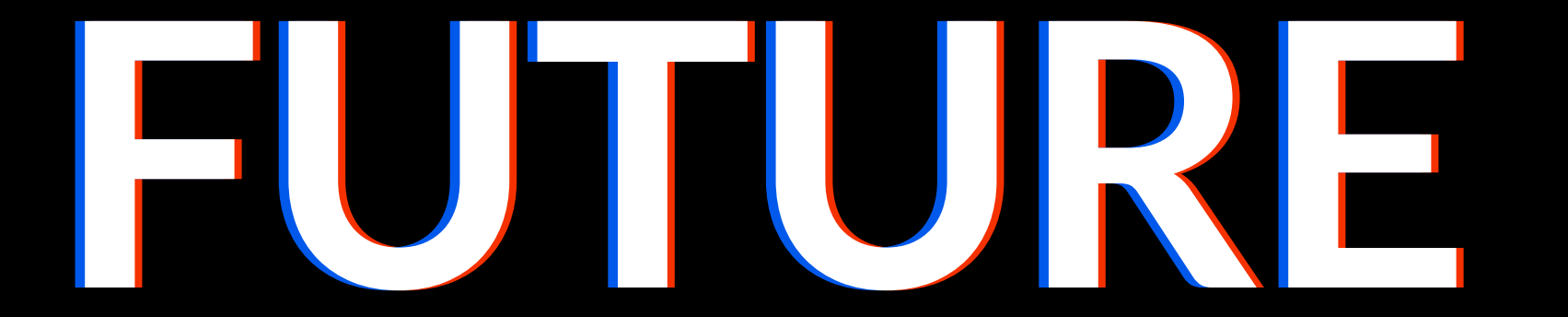

# **In the cloud, traditional concepts don't hold up anymore.**

# **Don't get attached to your infrastructure!**

# **Don't get attached to your infrastructure! Don't give your servers names!**

# **Don't get attached to your infrastructure! Don't give your servers names! Never!**

# **Don't get attached to your infrastructure! Don't give your servers names! Never!**

**Seriously…Don't!**

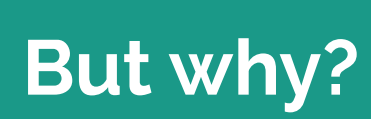

<u>e a se</u>

#### **Pets vs. Cattle Metaphor**

#### **Pets**

- ●Sometimes manually built
- Have names "webserver", "billing"
- ●Are managed with care
- ●If they fail people are sad
- ●Think about it like your office coffee machine

#### **Cattle/Herd**

- ●Built via automation
- ●web01, web02, web03, web04
- ●Managed automatically
- ●Self-healing / orchestrated
- ●If they fail, they get replaced

# **Monitoring? Uptime?**

## **Monitoring**

- Is my service reachable?
- ●Is the usage pattern within set boundaries (response time, response codes)
- ●Anomalies? Act on out-of-band errors
- ●Negative Uptime Is the container/function running for too long?

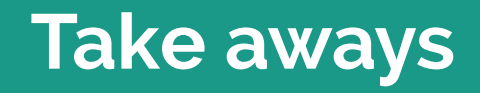

г

#### **Serverless - The takeaways:**

- ●Automate, Experiment, Fail, Learn, Share
- ●Serverless is an approach to modern application design
- ●Embrace third-party services wherever possible
- ●Don't get attached to your infrastructure (Cloud-Computing isn't a one time thing)
- ●Make small steps (e.g. break up your application in several services)
- ●Start with the parts that don't hurt you if they fail
- ●Build on opensource and if you can, also opensource your things
- Work towards the 12 factor app methodology

# **Thank you for your attention!**

Bastian Widmer - @dasrecht | @amazeeio

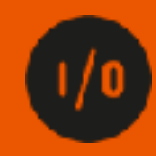

## **Rate my talk:**  http://s.nrdy.ch/phpday-verona

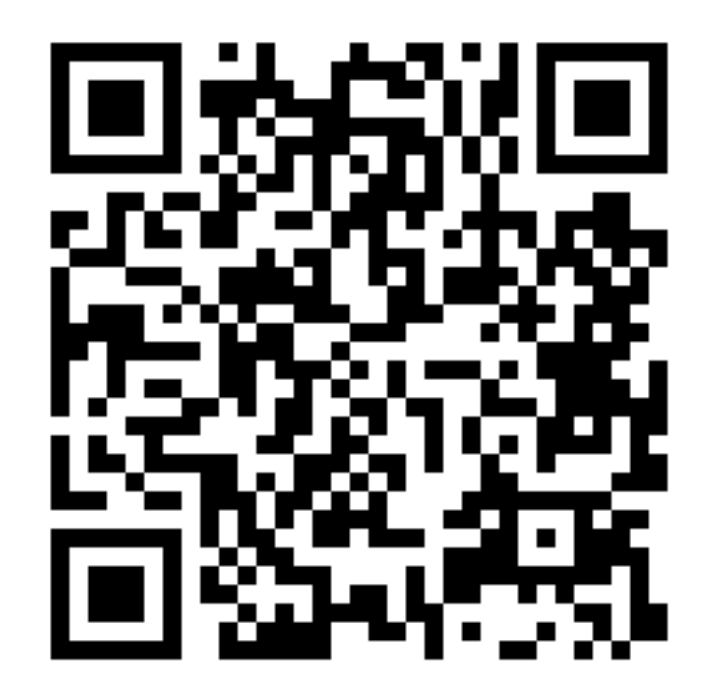

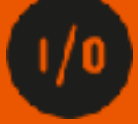

#### **Resources**

- •WS FTP Pro Screenshot <https://www.cnet.com/products/ws-ftp-pro-7-5/review/>
- •IE Screenshot https://guidebookgallery.org/splashes/internetexplorer
- •Serverless <https://martinfowler.com/articles/serverless.html>
- •Cattles and Pets <https://twitter.com/noggin143/status/354666097691205633>
- •Cattles and Pets <http://cloudscaling.com/blog/cloud-computing/the-history-of-pets-vs-cattle/>
- •The Power of Serverless -<https://thepowerofserverless.info/>
- •12 Factor App https://12factor.net/

### **Further Readings**

- •<https://loige.co/from-bare-metal-to-serverless/>
- •<https://www.fullstackpython.com/serverless.html>